### **1. Модуль** *Create*

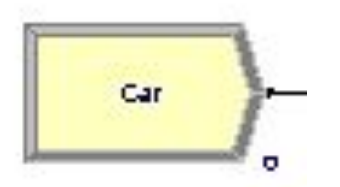

**Назначение:** Генерация сущностей/заявок/требований на обслуживание в имитационной модели.

*Сущности/требования* – это индивидуальные элементы, поступающие и обрабатываемые в системе, для которой разрабатывается имитационная модель

Создание сущностей/требований данным модулем происходит по *расписанию*, или же *основываясь на значении времени между прибытиями* требования/сущности в модель.

### **1. Модуль** *Create*

Покидая модуль, требования/сущности начинают обрабатываться в системе.

Тип создаваемых требований/сущностей определяется в этом модуле.

### **Применение:**

- прибытие различных документов в сфере бизнеса (например: заказы, чеки, документация);
- прибытие клиентов в сфере обслуживания (например: в ресторан, в магазин);
- начало изготовления продукции на производственной линии.

### **1. Модуль** *Create*

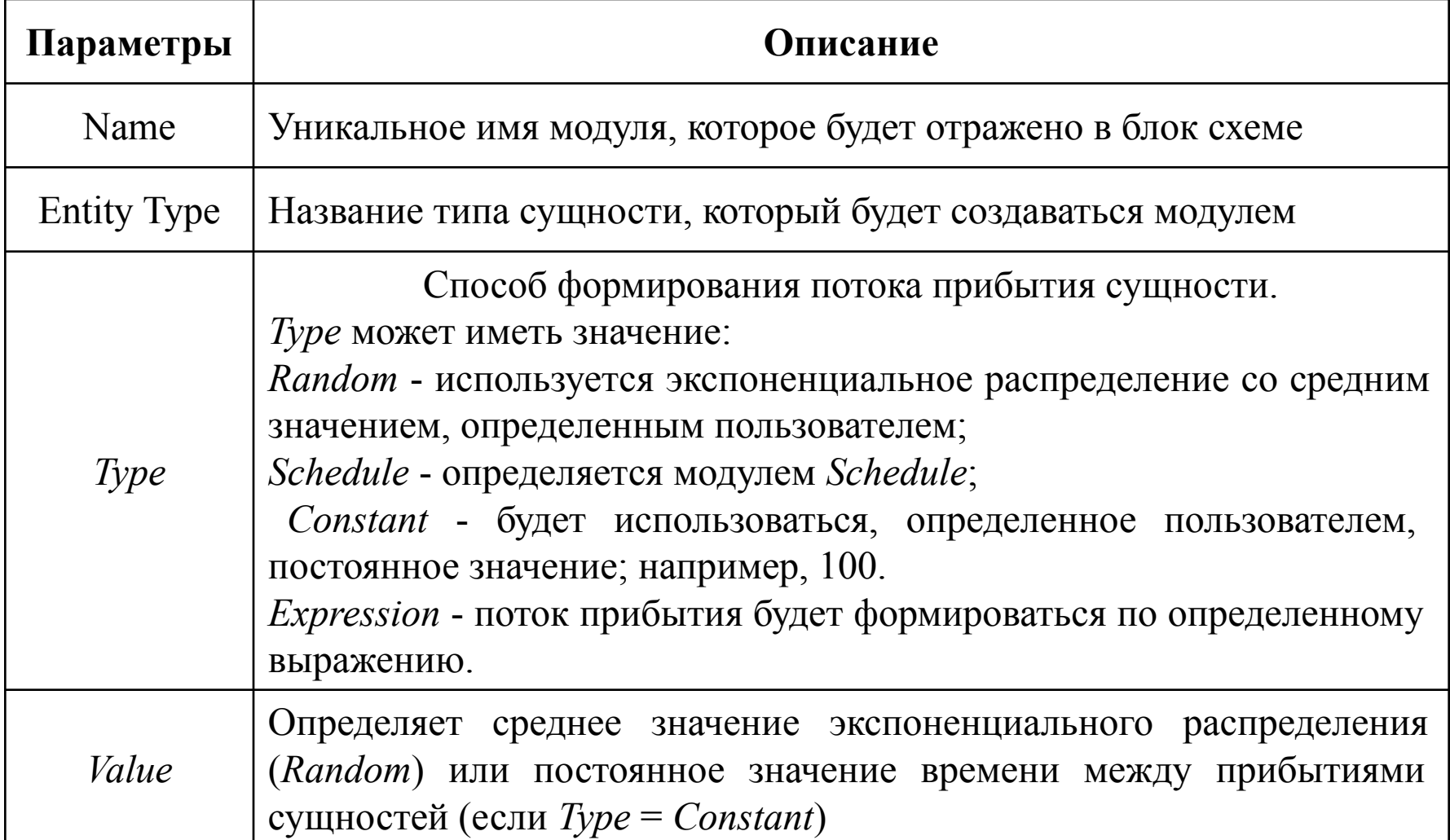

### **1. Модуль** *Create*

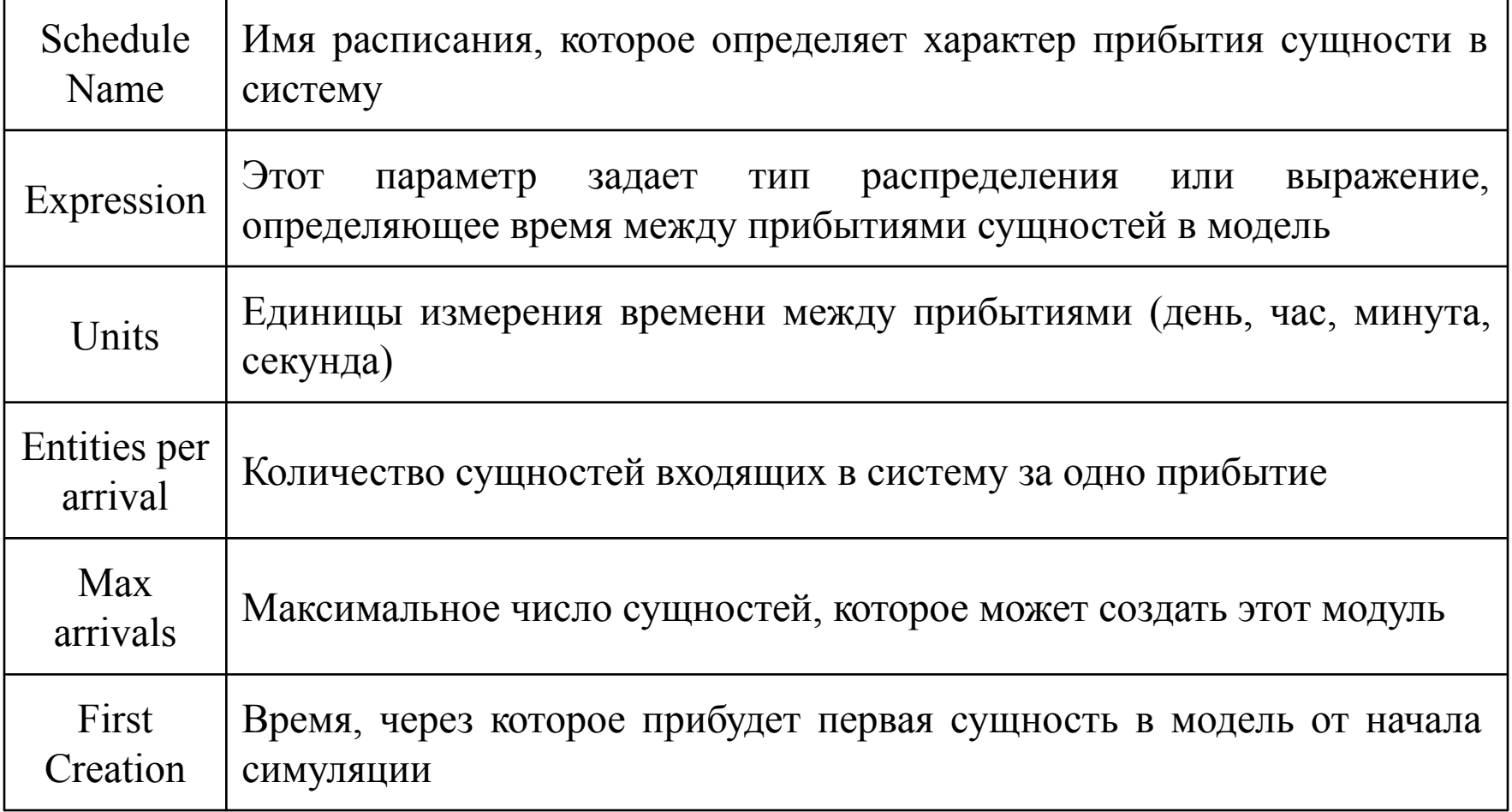

### **1. Модуль** *Create*

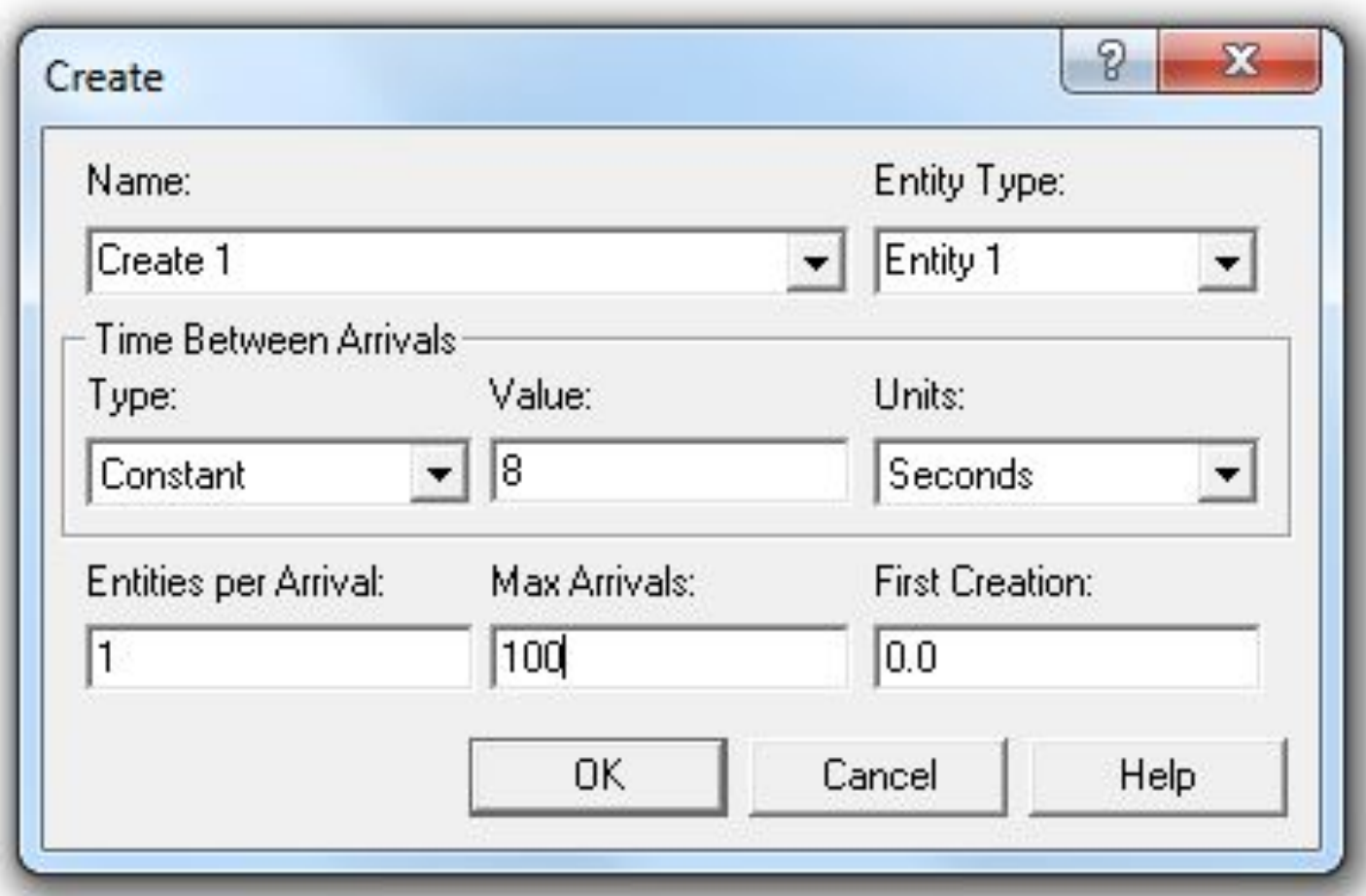

**2. Модуль** *Process*

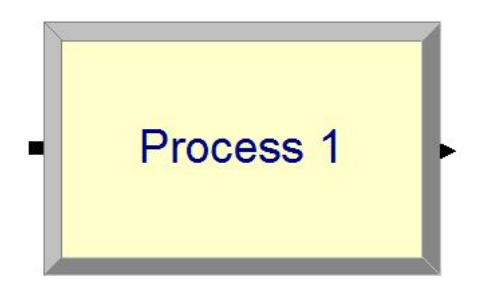

**Назначение:** Обработка/обслуживание сущностей/ заявок/ требований «движущихся» в имитационной модели.

В модуле имеются опции использования ресурсов.

В модуле можно также задавать добавочные стоимостные и временные характеристики процесса обработки сущности.

**2. Модуль** *Process*

Применение модуля *Process*:

- проверка документов;
- **ВЫПОЛНЕНИЕ ЗАКАЗОВ;**
- обслуживание клиентов;
- обработка деталей.

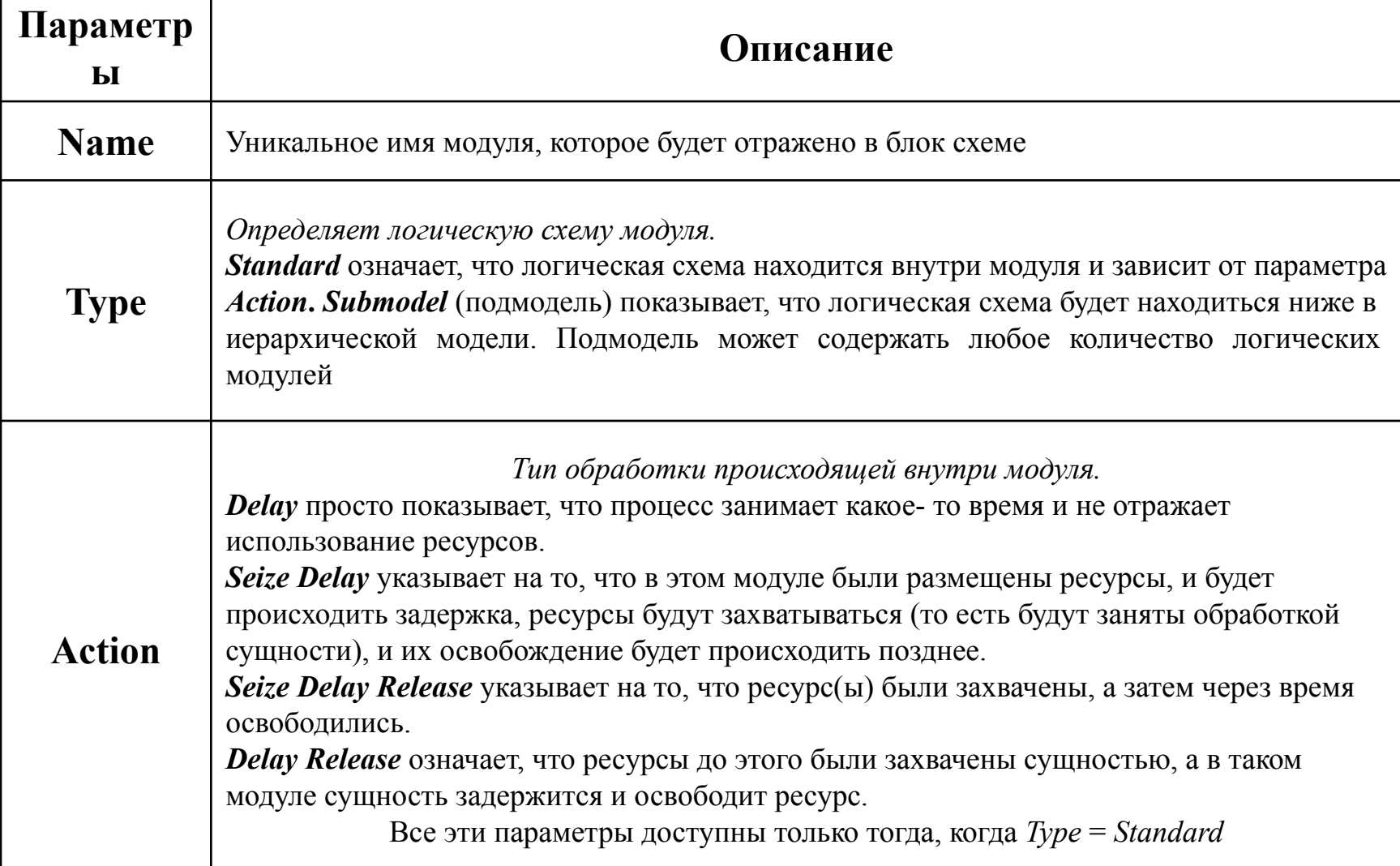

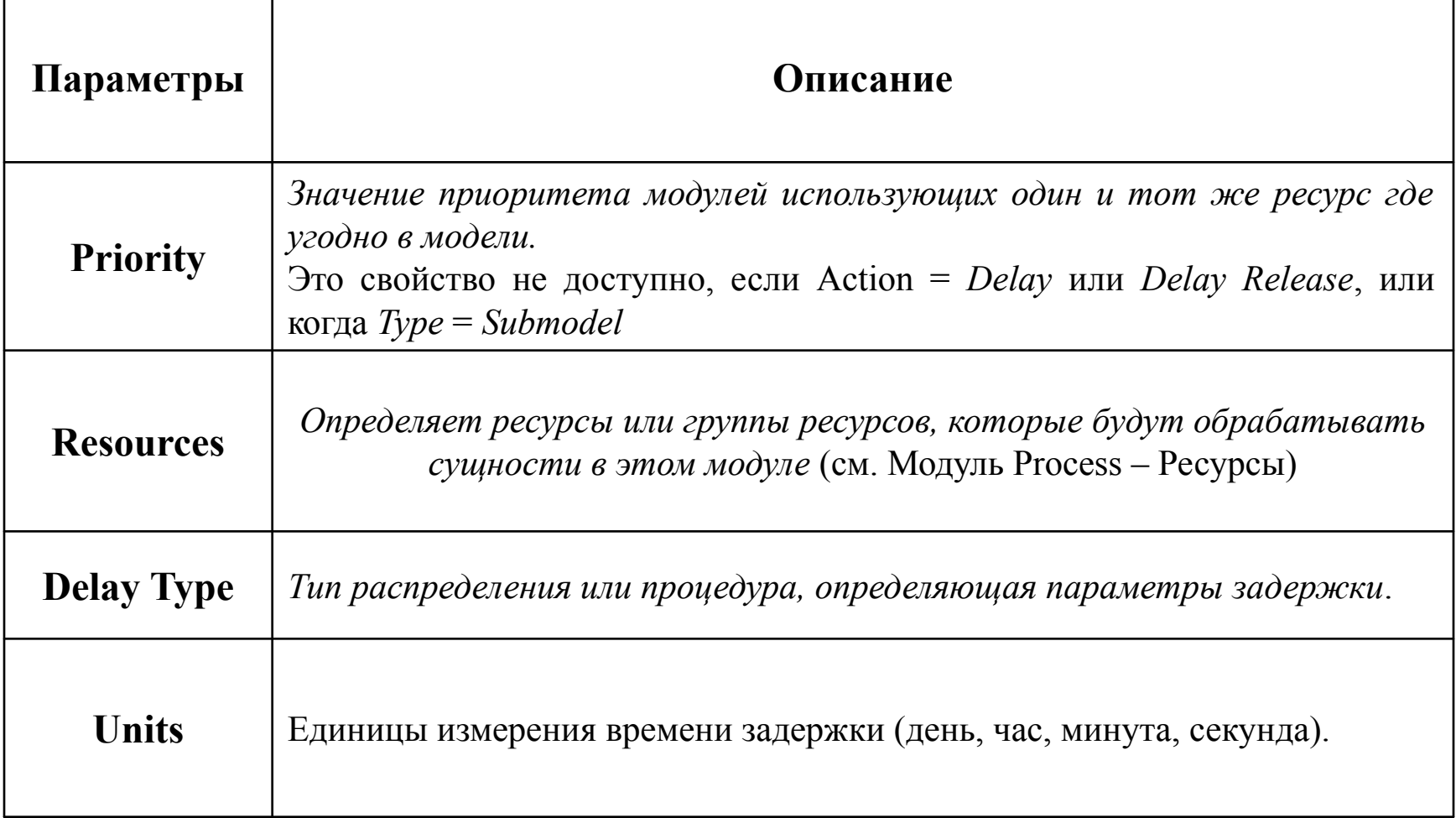

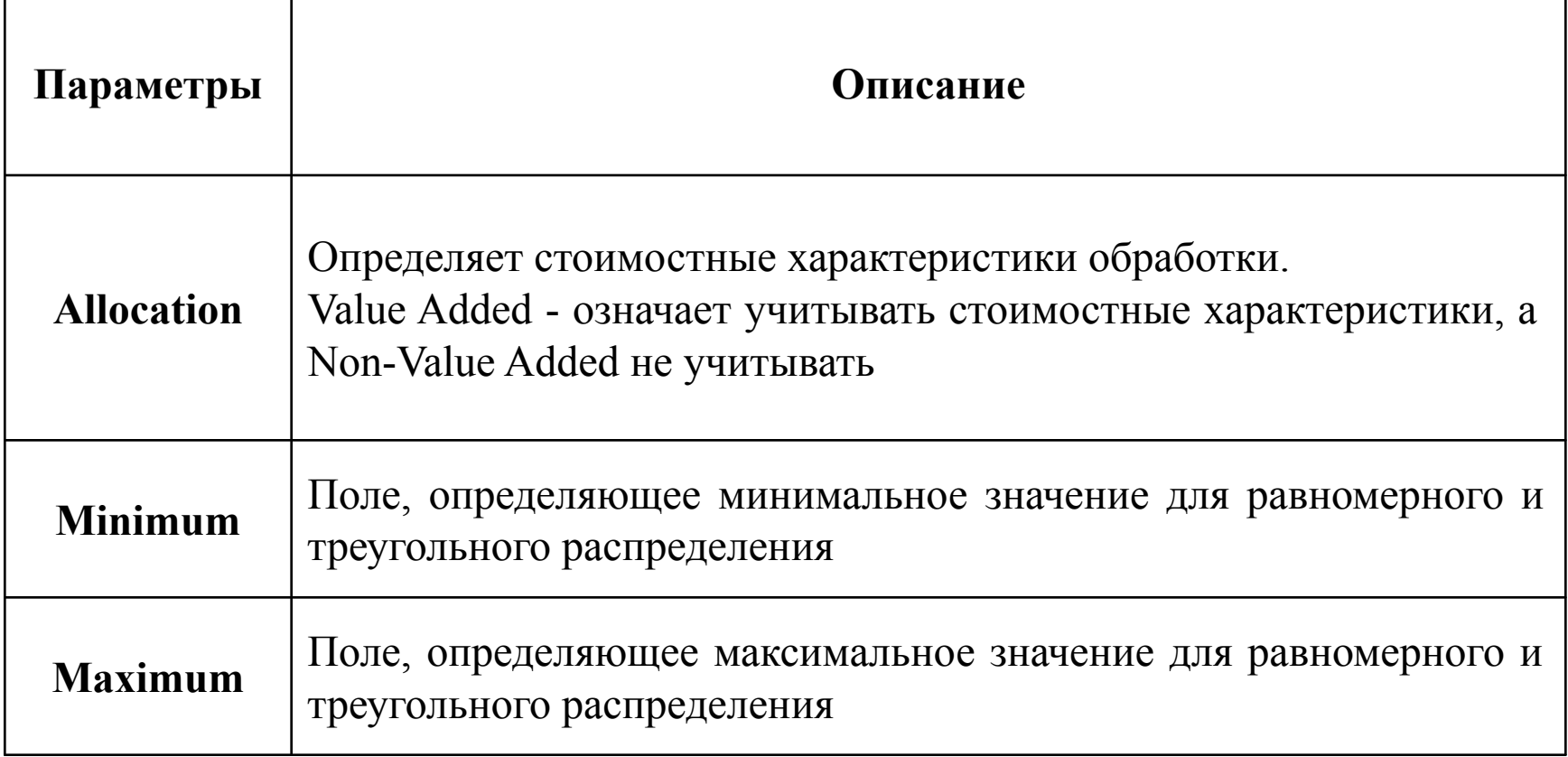

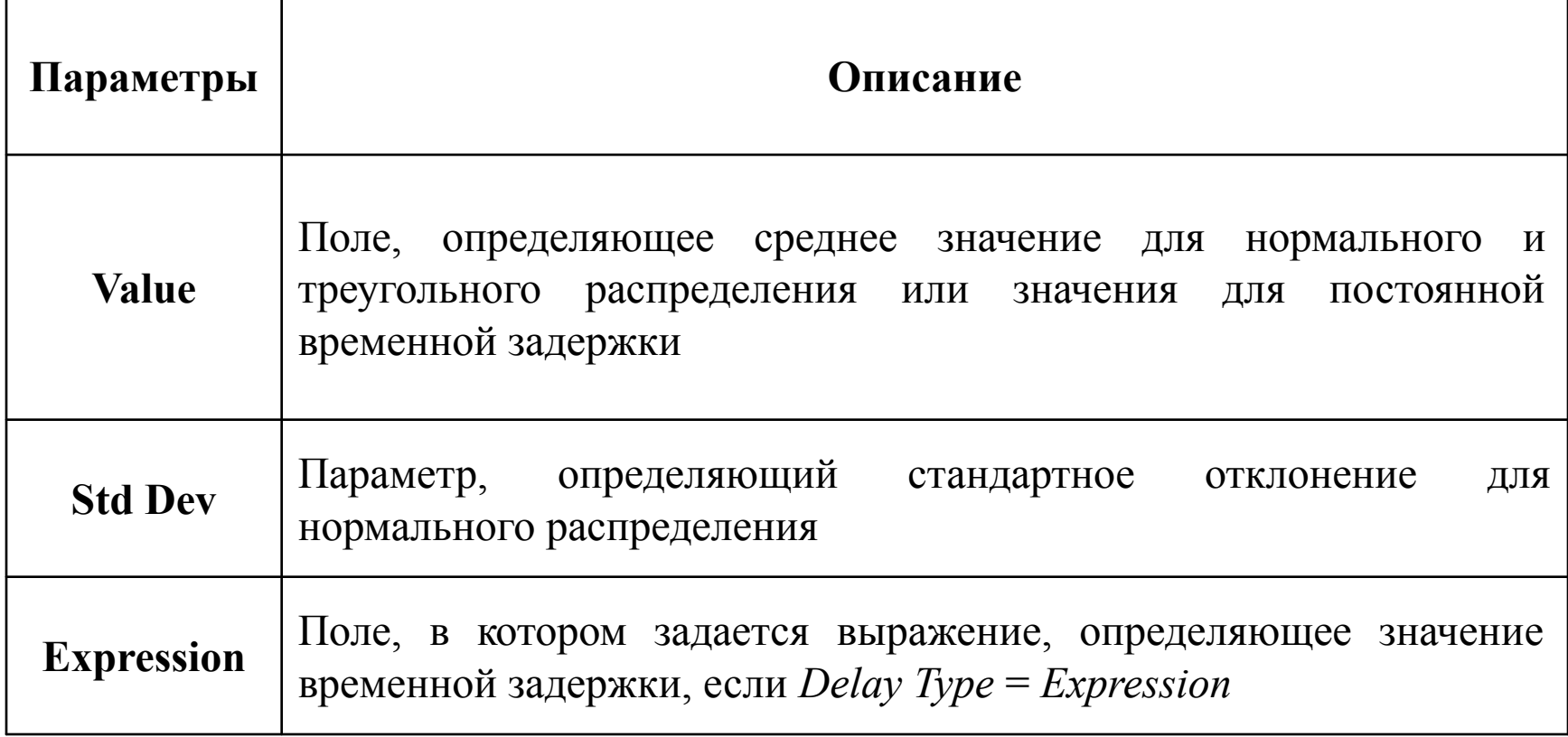

# **3. Модуль** *Dispose*

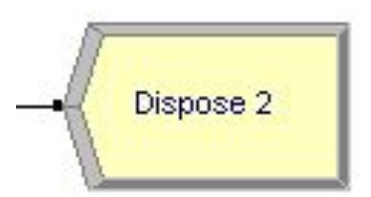

**Назначение:** Этот модуль является выходной точкой из имитационной модели.

Статистика о сущности может собираться до того момента пока она не выйдет из системы.

### **Применение:**

- **Окончание бизнес процесса;**
- Клиенты покидают отдел.

# **Панель основных процессов (Basic Process) 3. Модуль Dispose**

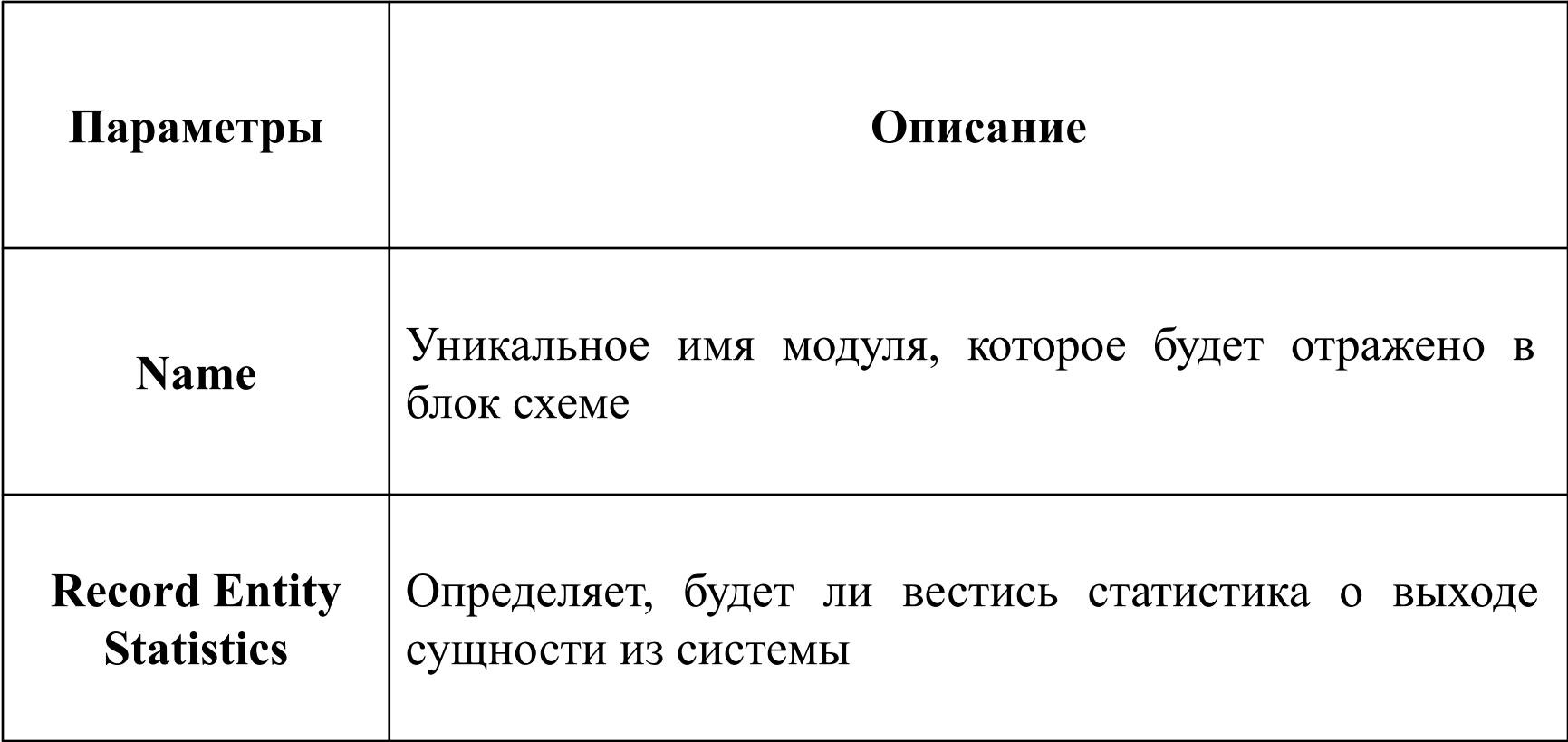

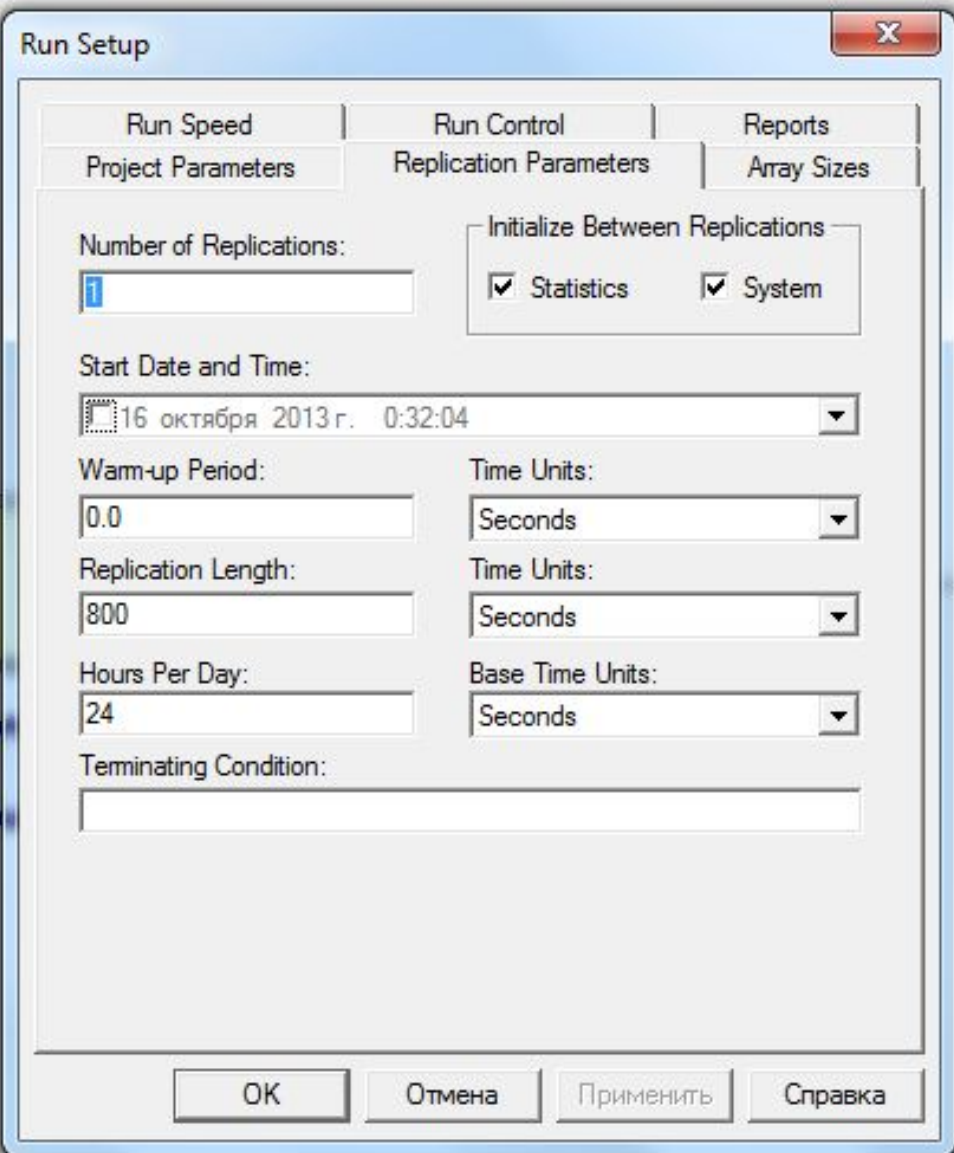

- **Number of Replications** Число повторений (Количество сеансов моделирования), которое запускается при моделировании. Это значение должно быть целым числом, большим или равным 1.
- **Start Date and Time** (Дата и время начала моделирования) календарная дата и временя, связанные со временем запуска процесса моделирования. Если это поле не указано, «Arena» предполагает дату и время начала записи текущую дату запуска расчетов.
- **Note** (Примечание). Если осуществляется работа с несколькими сценариями автоматически (например, в Process Analyzer ) , то рекомендуется, явно указать дату моделирования и время его начала, чтобы избежать различных результатов, если работа с моделью занимает несколько дней.

- **Warm-up Period (**Период прогрева) Период времени, за который имеющиеся в системе статистические данные должны быть очищены/удалены.
- Это значение должно быть реальным значением, большим чем или равным 0,0 единиц времени.
- Если *период прогрева* больше, чем время моделирования, то *время прогрева* будет игнорироваться и накопленная в системе статистика не будут очищены.
- **Time Units** (Единицы времени) единицы измерения времени для измерения периода прогрева (Warm-up Period).
- Они используются для преобразования периода прогрева для основного блока определенного времени моделирования.

**Replication Length** (Длина Репликации) - Количество компьютерного времени, в течение которого осуществляется моделирование функционирования рассматриваемой системы.

- Это значение может быть реальным значением, большим или равным 0,0 .
- Если значение не указано, то имитационная модель будет работать бесконечно , если не будет остановлена с помощью некоторых других средств.
- Другими методами остановки моделирования является указание максимального размера партии/массива заявок/сущностей в модуле Create.
- **TimeUnits** единицы времени, используемые для измерения компьютерного времени, в течение которого осуществляется моделирование функционирования рассматриваемой системы. Они используются для преобразования длины времени моделирования в основном блоке определения времени в системе.

- **Hours Per Day** (Количество часов в день). Определяет количество часов, которые будут смоделированы в течение модельного дня. Это значение может изменяться в зависимости от рабочего дня системы, которая моделируется.
- Значение должно быть представлено значением, которое больше 0, и по умолчанию составляет 24 часа в сутки.
- **Base Time Units** (База единицы времени). Единицы времени для отчетности , строка статуса, TNOW - время моделирования и анимированных сюжетов.
- Все временные задержки, длина репликации и период времени прогрева будут преобразованы в эту единицу времени базы.

- **Terminating Condition (**Условие завершения моделирования). Спецификация выражения или условия, которое в течение моделирования отслеживается, чтобы определить, действительно ли необходимо остановить процесс моделирования.
- Если условие или выражение истинно (или возвращает 1) , выполнение моделирования будет прекращено.
- Это один из методов, помимо указания длины массива вводимых данных, который обеспечивает остановку процесса моделирования.

# **Отчеты по требованиям/сущностям (Entities Report) 1. Time Показатели времени (Time).**

- *NVA Time*: Этот показатель характеризует время, которое аккумулируется у entity при ее прохождении через задержки типа «delay» в процессах, для которых установлена опция «non-value added» - процесс не добавляет времени и стоимости.
- *VA Time***:** Этот показатель характеризует время, которое аккумулируется у entity при ее прохождении через задержки типа «delay» в процессах, у которых установлена опция «value added» процесс добавляет времени и стоимости.

# **Отчеты по требованиям/сущностям (Entities Report) 1. Time Показатели времени (Time).**

*Wait Time***:** Этот показатель характеризует время ожидания, которое накапливается, если требование/заявка задерживается в процессах и обозначается как Wait, или заявка/требование находится в очереди до тех пор пока она покидает очередь.

**Other Time:** Этот показатель характеризует время, которое аккумулируется у entity при ее прохождении через задержки типа «delay» в процессах, которые определены как «Other».

# **Отчеты по требованиям/сущностям (Entities Report) 1. Time Показатели времени (Time).**

*Total Time***:** Общее время для требования/ entity рассчитывается, исходя из времени заявка поступает в системы (т. е. время, заявка/требование создается), до тех пор пока статистика по этой заявке генерируется в процессе моделирования.

**Отчеты по по процессам (Processes Report)**

*Отчет о процессах разделен на несколько частей.*

**Cycle Time:** в этой части отчета показано среднее, максимальное и минимальное время цикла процесса.

Время цикла процесса считается с момента прибытия в модуль Process и до того момента, когда сущность покидает модуль.

В разделе может быть представлена гистограмма среднего времени цикла для каждого процесса.

## **Отчеты по по процессам (Processes Report)**

**NVA Cost:** в этой части показано среднее, максимальное и минимальное значение недобавочной стоимости сущностей по процессу. Не добавочная стоимость рассчитывается на основании NVA Time.

**VA Cost:** в этой части показано среднее, максимальное и минимальное значение добавочной стоимости сущностей по каждому типу сущностей. Добавочная стоимость рассчитывается на основании *VA Time*.

# **Отчеты по по процессам (Processes Report)**

**Wait Cost:** в этой части показано среднее, максимальное

и минимальное значение стоимости ожидания сущностей по каждому типу сущностей. Стоимость ожидания подсчитывается исходя из времени ожидания, стоимости ресурса и стоимостью нахождения сущности в системе.

## **Отчеты по по процессам (Processes Report)**

**Wait Time:** в этой части показано среднее, максимальное и минимальное значение времени ожидания сущностей по каждому типу сущностей.

*Время ожидания* – это период времени с момента поступления сущности в очередь (либо в модуле Process ожидает ресурс, либо в модуле Batch ожидает группировки) и до момента выхода из нее (начнет обрабатываться, либо будет сгруппирована).

**Отчеты по по процессам (Processes Report)**

**WIP (Work In Process):** в этой части показано среднее, максимальное и минимальное значение времени ожидания сущностей по каждому типу сущностей.

# *Отчет о ресурсах* содержит информацию о загруженности и простое ресурсов.

*Отчет по очередям* содержит информацию о среднем, минимальном и максимальном времени нахождения сущности в очереди и максимальных, средних и минимальных очередях.